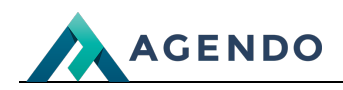

Teczki

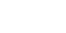

Teczki

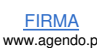

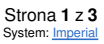

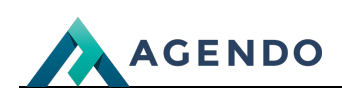

## Spis treści

- 1. Opis [zarządzania](#page-1-0) teczkami
	- 1.1. Ekran [główny](#page-1-1)
	- 1.2. [Dodawanie](#page-1-2) i edycja teczki

## <span id="page-1-1"></span><span id="page-1-0"></span>1. Opis zarządzania teczkami

## **1.1. Ekran główny**

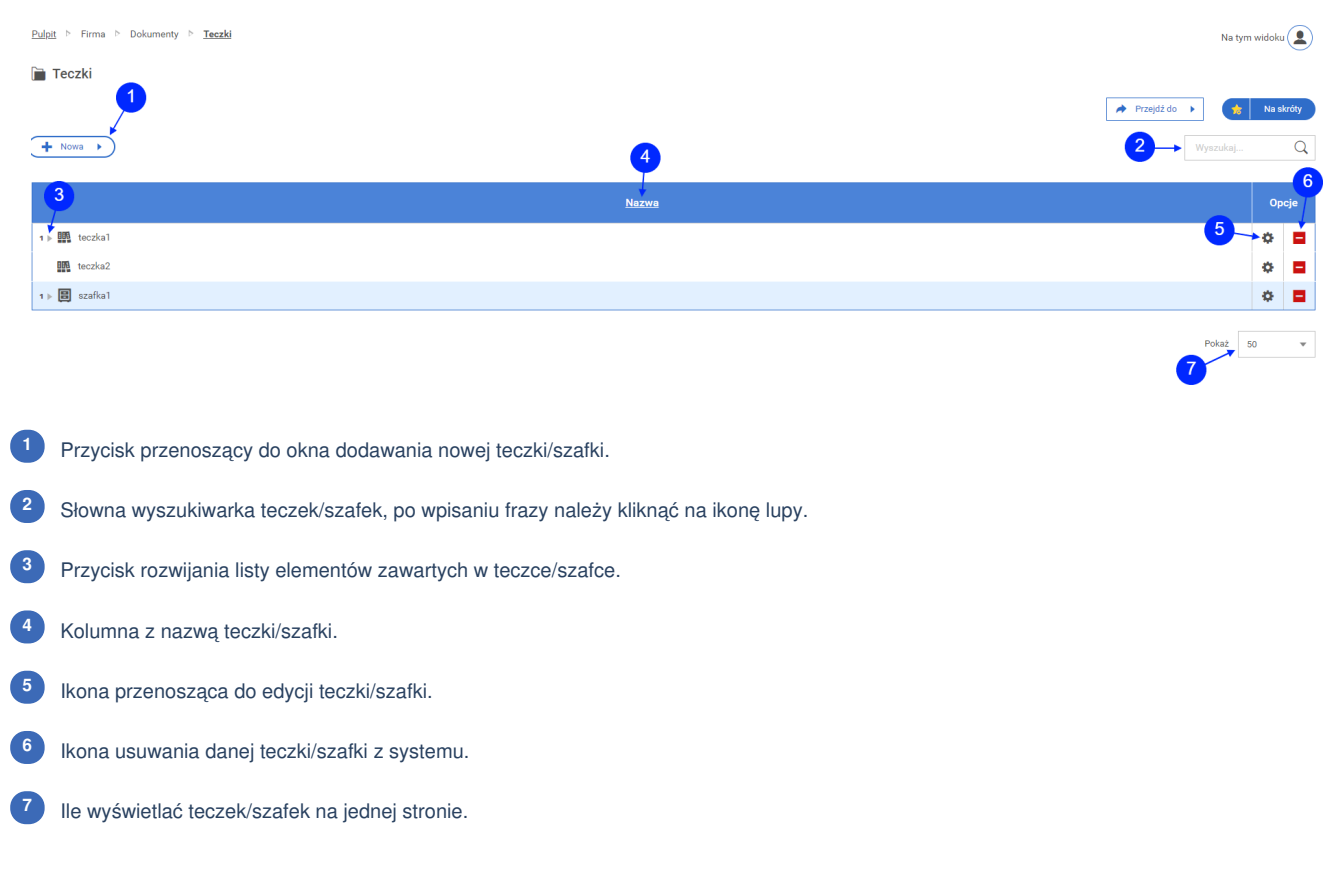

## <span id="page-1-2"></span>**1.2. Dodawanie i edycja teczki**

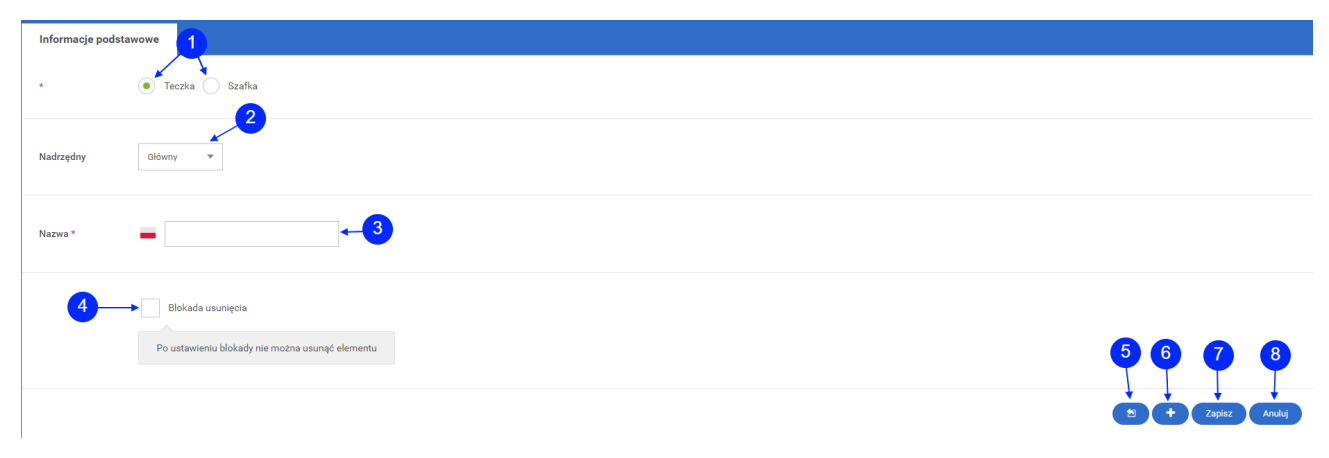

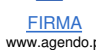

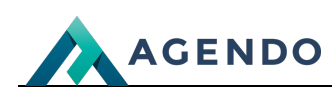

- Zaznaczenie spowoduje dodanie nowej teczki/szafki. **<sup>1</sup>**
- Pole wyboru elementu nadrzędnego. **<sup>2</sup>**
- Pole na nazwę teczki/szafki. **<sup>3</sup>**
- Zaznaczenie spowoduje ustawienie blokady usunięcia teczki/szafki. **<sup>4</sup>**
- Przycisk zapisu i powrotu do listy teczek/szafek. **<sup>5</sup>**
- Przycisk zapisz i dodaj kolejną teczkę/szafkę. **<sup>6</sup>**
- Przycisk zapisz i edytuj teczkę/szafkę. **<sup>7</sup>**
- Przycisk anuluj, powrót do listy teczek/szafek. **<sup>8</sup>**

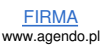